## SAP ABAP table RSRXLSTEST {Tests for Excel Analyzer}

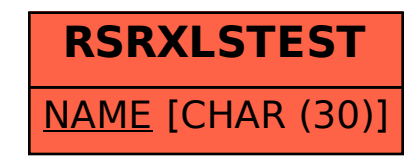